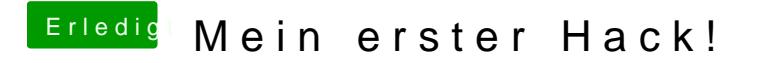

Beitrag von KayKun vom 31. August 2018, 21:47

Ich bin gerade dabei alles anzupassen nutzt du gerade deine Nvidia Karte in deiner Config hast du nichts für deine Nvidia Aktiv